# **General Application Instructions**

# **Fiscal Year 2011**

**Department of Defense Congressionally Directed Medical Research Programs**

#### **Table of Contents**

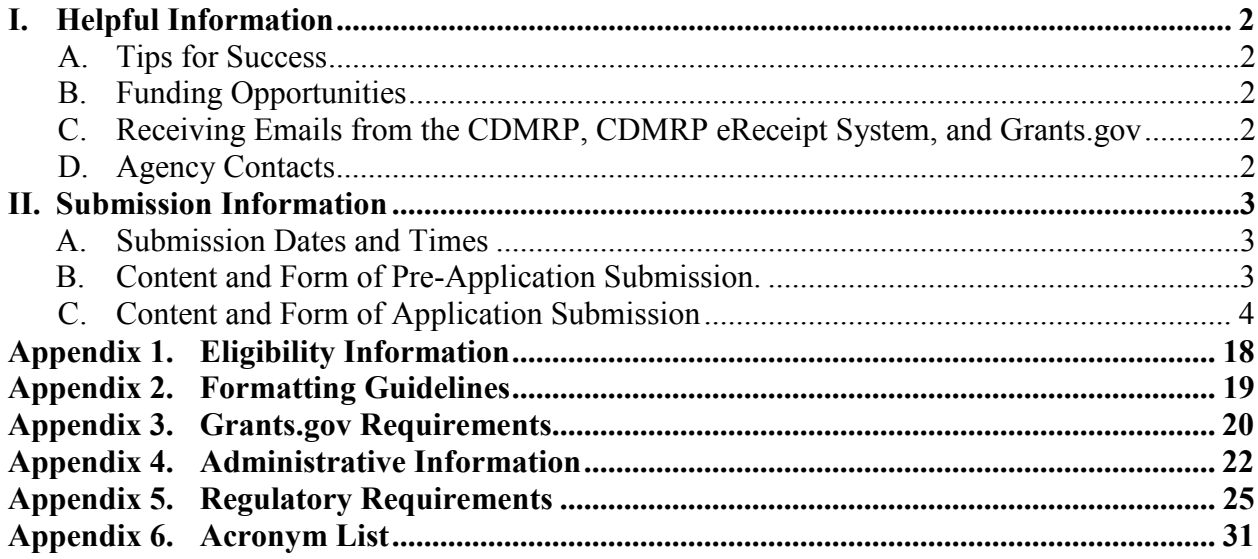

*New for Fiscal Year 2011: The Grants.gov Research & Related Budget form is a mandatory component of all Grants.gov application packages.*

# <span id="page-1-0"></span>**I. HELPFUL INFORMATION**

## <span id="page-1-1"></span>**A. Tips for Success**

 $\bigwedge$ 

This symbol marks helpful hints throughout this document.

This symbol refers to the Program Announcement/Funding Opportunity for specific **instructions** 

# <span id="page-1-2"></span>**B. Funding Opportunities**

To view all funding opportunities offered by the Congressionally Directed Medical Research Programs (CDMRP), perform a Grants.gov [\(http://www.grants.gov/\)](http://www.grants.gov/) basic search using the Catalog of Federal Domestic Assistance (CFDA) Number 12.420. Additional information may be found on the CDMRP website at<http://cdmrp.army.mil/funding/default.htm> and on the CDMRP eReceipt System website at [https://cdmrp.org/Program\\_Announcements\\_and\\_Forms/.](https://cdmrp.org/Program_Announcements_and_Forms/)

# <span id="page-1-3"></span>**C. Receiving Emails from the CDMRP, CDMRP eReceipt System, and Grants.gov**

To ensure that all email correspondence is delivered correctly and is not treated as spam by email programs, place the following domains into the safelist/whitelist: army.mil, amedd.army.mil, us.army.mil, cdmrp.org, and grants.gov.

#### <span id="page-1-4"></span>**D. Agency Contacts**

**1. CDMRP Help Desk:** Questions related to Program Announcement/Funding Opportunity content or submission requirements and questions related to the submission of the pre-application through the CDMRP eReceipt System should be directed to the CDMRP Help Desk, which is available Monday through Friday from 8:00 a.m. to 5:00 p.m. Eastern time. Response times may vary depending upon the volume of inquiries.

Phone: 1-301-682-5507

Email: [help@cdmrp.org](mailto:help@cdmrp.org)

**2. Grants.gov Contact Center:** Questions related to application submission through the Grants.gov portal should be directed to the Grants.gov Contact Center, which is available 24 hours a day, 7 days a week (closed on U.S. Federal holidays). Note that the CDMRP Help Desk is unable to provide technical assistance with Grants.gov submission.

Phone: 1-800-518-4726

Email: [support@grants.gov](mailto:support@grants.gov)

# <span id="page-2-0"></span>**II. SUBMISSION INFORMATION**

Submission is a multi-step process requiring both (1) pre-application submission through the CDMRP eReceipt System [\(https://cdmrp.org/\)](https://cdmrp.org/) and (2) application submission through Grants.gov [\(http://www.grants.gov/\)](http://www.grants.gov/).

Submission of the same research project to different funding opportunities within the same program and fiscal year is discouraged. The Government reserves the right to reject duplicative applications.

The Principal Investigators (PIs) and organizations identified in the application submitted through Grants.gov should be the same as those identified in the pre-application.

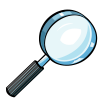

# *For specific instructions regarding changes to the PI or organization, refer to the Program Announcement/Funding Opportunity.*

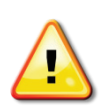

On occasion, the CDMRP may update or change the original version of the application package in Grants.gov. The applicant must use the new version of the application package; applications submitted with the original version of the application package may not be accepted by Grants.gov. *Sign up in Grants.gov [\(http://www.grants.gov/\)](http://www.grants.gov/) for "Send me change notification emails"* by following the link on the Synopsis page for the specific Program Announcement/Funding Opportunity.

# <span id="page-2-1"></span>**A. Submission Dates and Times**

All pre-application and application components must be submitted by the deadlines identified in the Program Announcement/Funding Opportunity. Material submitted after the deadlines, unless specifically requested by the Government, will not be forwarded for processing. Failure to meet any one of the deadlines shall result in application rejection.

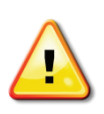

*Start the submission process early!* Both the CDMRP eReceipt System and Grants.gov have a number of required steps that must be completed before submissions will be accepted. Make sure to allow adequate time for completion of all pre-application and application steps by their respective deadlines.

#### **B. Content and Form of Pre-Application Submission**

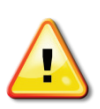

All pre-application components must be submitted through the CDMRP eReceipt System [\(https://cdmrp.org/\)](https://cdmrp.org/) by the deadline specified in the Program Announcement/ Funding Opportunity; otherwise, the pre-application will remain in draft status and will not be accepted.

The pre-application consists of the following components, which are organized in the CDMRP eReceipt System by separate tabs.

*For specific instructions regarding content of the pre-application submission components, refer to the Program Announcement/Funding Opportunity.*

**Application Information** − **Tab 1:** Enter the application information as described in the CDMRP eReceipt System before continuing the pre-application.

**Application Contacts** − **Tab 2:** Enter contact information for the PI and the organization's Business Official responsible for sponsored program administration (or equivalent). This is the individual listed as the "person to be contacted on matters involving this application" in Block 5 of the Grants.gov SF424 form. Although the Business Official's contact information is required, the CDMRP does not require approval of the pre-application by the PI's organization.

**Collaborators and Conflicts of Interest (COI)** − **Tab 3:** To avoid COI during the screening and review processes, list the names of all scientific participants in the proposed research project, including co-investigators, mentors, collaborators, consultants, and subawardees. Add all individuals outside of the application who may have a COI in the review of the application (including those with whom the PI has a personal or professional relationship) and choose "COI" from the drop-down list.

**Required Files** − **Tab 4:** Upload all documents as individual PDF files. Documents should conform to the formatting guidelines outlined in [Appendix 2.](#page-18-0)

**Submit Pre-application** − **Tab 5:** Enter password in the space provided next to "Enter Your Password Here" and press the "Submit" button. Press the "Confirm Submission" button to complete the pre-application submission.

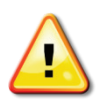

Confirm that the pre-application has been submitted by verifying that the status listed in the CDMRP eReceipt System has changed from "DRAFT" to "SUBMITTED." *Applicants with pre-applications in draft status after the pre-application submission deadline are ineligible to submit an application.*

**Other Documents Tab:** This tab is not applicable unless other documents are specifically requested by the CDMRP in the Program Announcement/Funding Opportunity.

# <span id="page-3-0"></span>**C. Content and Form of Application Submission**

Each application submission must include the completed Grants.gov application package of forms associated with the specific Program Announcement/Funding Opportunity in Grants.gov [\(http://www.grants.gov/\)](http://www.grants.gov/). Refer to [Appendix 3](#page-19-0) for additional information on Grants.gov requirements.

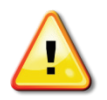

*Submit applications at least 72 hours before the application submission deadline to allow time for Grants.gov validation of the application and, if necessary, resubmission as a "Changed/Corrected Application" prior to the deadline.*

A compatible version of Adobe Reader must be used to view, complete, and submit the Grants.gov application package. *Grants.gov will reject an application package that is opened at any point in time with an incompatible version of Adobe Reader.* If multiple individuals are working on the same application package, all must use a compatible version of Adobe Reader. If an application is rejected due to use of an inappropriate Adobe Reader version, a new application package must be downloaded, completed, and submitted using a supported version of Adobe Reader.

Visit the following website to verify that the version of Adobe Reader being used is compatible with Grants.gov: [http://www.grants.gov/applicants/AdobeVersioningTestOnly.jsp,](http://www.grants.gov/applicants/AdobeVersioningTestOnly.jsp) or download a no-cost compatible version at [http://www.grants.gov/help/download\\_software.jsp.](http://www.grants.gov/help/download_software.jsp)

# **CDMRP Log Number**

During the pre-application process, each submission will be assigned a unique and separate log number by the CDMRP eReceipt System. The corresponding Grants.gov application package must be submitted using this unique CDMRP log number. Enter the CDMRP log number in one of two ways:

• **Manual entry:** Fill in the **Application Filing Name** on the first screen of the Grant Application Package (Figure 1) using only the **CDMRP log number** (e.g., PC11####, BC11####, OC11####, NF11####, etc.) assigned during the pre-application process.

**Figure 1. Application Filing Name**

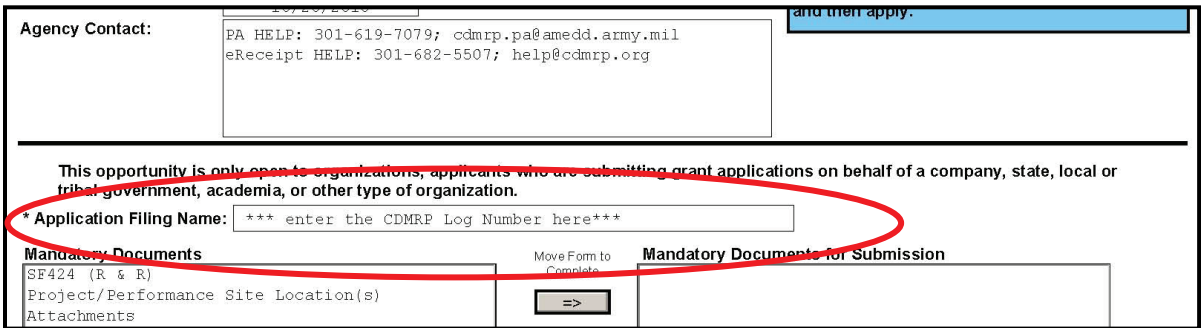

• **System-to-system entry:** If a system-to-system interface with Grants.gov is being used, then enter the CDMRP log number acquired during the pre-application process into the **Submission Title** field. *The CDMRP cannot make allowances/exceptions to its policies for submission problems encountered through using system-to-system interfaces with Grants.gov.*

#### **The application consists of the following components:**

Each attachment to the Grants.gov application forms must be an individual PDF file in accordance with the formatting guidelines listed in [Appendix 2.](#page-18-0)

#### **1. SF 424 (R&R), Application for Federal Assistance Form**

*All appropriate information must be entered into this form* to allow for auto-population of subsequent forms in this application package. See below for clarification to general instructions:

- **Block 1 Type of Submission.** For original submissions, select the "Application" box. For changes that must be made after the original submission, the complete application package must be resubmitted with the "Changed/Corrected Application" box selected.
- **Block 3 Date Submitted.** Enter the date the application is submitted.
- **Applicant Identifier.** Enter the submitting organization's Control Number.
- **Block 3 – Date Received by State.** Not applicable.
- **State Application Identifier.** Not applicable.
- **Block 4 – Federal Identifier Box.** Leave blank for an original application. For changed/corrected applications, enter the Grant ID Number assigned to the original application.
- **Agency Routing Identifier.** Not applicable.
- **Block 5 Applicant Information.** Enter the information for the applicant organization. The "Person to be contacted on matters involving this application" is the Business **Official**
- **Block 6 – Employer Identification.** Enter the Employer Identification Number (EIN) or Tax Identification Number (TIN) as assigned by the Internal Revenue Service. If applying from an organization outside the U.S., enter 44-4444444.
- **Block 7 Type of Applicant.** Enter the information for the applicant organization.
- **Block 8 Type of Application.** Select "New" for all submissions.
- **Block 9 – Name of Federal Agency.** Populated by Grants.gov.
- **Block 10 Catalog of Federal Domestic Assistance Number.** Populated by Grants.gov.
- **Block 11 – Descriptive Title of Applicant's Project**. Enter a brief descriptive title of the project.
- **Block 12 – Proposed Project.** Enter 30 September 2012 as the start date; the actual start date will be determined during negotiations if the application is recommended for funding.
- **Block 13 Congressional District of Applicant.** If the applicant organization is outside the U.S., enter 00-000.
- **Block 14 – Project Director/Principal Investigator Contact Information.** Enter information for the individual PI responsible for the overall scientific and technical direction of this application. If outside the U.S., select the appropriate country from the drop-down menu.
- **Block 15 Estimated Project Funding**. Enter the total funds (direct + indirect costs) requested for the entire performance period of the project. These figures should match those in the Research and Related Budget Form.
- **Block 16 – Is Application Subject to Review by State Executive Order 12372 Process?** Select option "b. NO, program is not covered by E.O.12372."
- **Block 17 Complete Certification.** Select the "I agree" box to provide the required certifications and assurances**.**
- **Block 18 – SFLLL or other Explanatory Documentation.** If applicable, complete and attach Standard Form LLL to disclose lobbying activities pursuant to 31 U.S.C. 1352.
- **Block 19 – Authorized Representative.** Enter the contact information for the applicant organization's authorized representative. The "Signature of Authorized Representative" is not an actual signature and is automatically completed upon submission of the electronic application package.
- **Block 20 – Pre-application.** Not applicable.

# **2. Attachments Form**

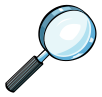

*For specific instructions regarding content and page limits of the Project Narrative, Supporting Documentation, and all other attachments to this Grants.gov form, refer to the Program Announcement/Funding Opportunity.*

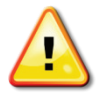

All documents that require signatures must be signed. Both electronic and hand signatures will be accepted.

The following must be included as attachments to this form:

**Attachment 1: Project Narrative: Named "ProjectNarrative.pdf."** The Project Narrative is the main body of the application. The page limit of the Project Narrative applies to the text and any figures, tables, graphs, photographs, diagrams, chemical structures, pictures, pictorials, and cartoons.

**Attachment 2: Supporting Documentation:** Combine and attach as a **single PDF file named "Support.pdf."** Submitting material that was not requested may be construed as an attempt to gain a competitive advantage, and such material will be removed. *The Supporting Documentation attachment is not intended for additional information such as figures, tables, graphs, photographs, diagrams, chemical structures, pictures, pictorials, or cartoons that should be included in the Project Narrative.*

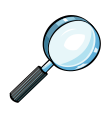

*For a list and descriptions of required supporting documents, refer to the Program Announcement/Funding Opportunity.*

**Attachment 3: Technical Abstract: Named "TechAbs.pdf."** Abstracts of all funded research projects will be posted on the CDMRP website at [http://cdmrp.army.mil.](http://cdmrp.army.mil/) Proprietary or confidential information should *not* be included. *Spell out all Greek letters, other non-English letters, and symbols. Graphics are not allowed.*

**Attachment 4: Public Abstract: Named "PublicAbs.pdf."** Abstracts of all funded research projects will be posted on the CDMRP website at [http://cdmrp.army.mil.](http://cdmrp.army.mil/) Proprietary or confidential information should *not* be included. *Spell out all Greek letters, other non-English letters, and symbols. Graphics are not allowed.*

**Attachment 5: Statement of Work (SOW): Named "SOW.pdf."** The SOW is an outline of tasks associated with the proposed research project that establishes the PI's performance expectations and timeline during the period of performance of the award.

The SOW should include the milestones, major goals, or objectives of the proposed research/services; it should also include a list of tasks, each followed by a series of relatively short statements that outline subtasks step-by-step as they relate to the proposed specific aims, and to the period of performance. The SOW should only describe work for which funding is being requested by this application and, as applicable, the SOW should also:

- Indicate the number of research subjects (animal or human) and/or anatomical samples projected or required for each task.
	- Include at least 4 months for regulatory review and approval processes for studies involving human subjects.
	- Include 2 to 4 months for regulatory review and approval processes for animal studies.
- Identify cell lines and source to be used.
- Indicate time required for submission and/or approval of applicable documents (e.g., Investigational New Drug [IND] and Investigational Device Exemption [IDE]) to the U.S. Food and Drug Administration or appropriate government agency.
- Include the following information for each study site/subaward site: organization; organization address; investigator(s), collaborator(s), consultant(s); and animal or human use at this site.

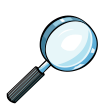

# *For any additional instructions regarding the SOW, refer to the Program Announcement/Funding Opportunity.*

**Suggested SOW format:** There is no limit to the number of tasks and subtasks that are described within the SOW page limit.

Task 1. Brief overview description of this task (timeframe, e.g., months 1-18):

- 1a. Description of subtask 1a (timeframe, e.g., months 1-4).
- 1b. Description of subtask 1b (timeframe, e.g., months 6-12).
- 1c. Description of subtask 1c (timeframe, e.g., months 1-18).

Task 2. Brief overview description of this task (timeframe, e.g., months 4-36):

- 2a. Description of subtask 2a (timeframe, e.g., months 4-12).
- 2b. Description of subtask 2b (timeframe, e.g., months 13-25).
- 2c. Description of subtask 2c (timeframe, e.g., months 25-30).
- 2d. Description of subtask 2d (timeframe, e.g., months 25-36).

The Government reserves the right to request a revised SOW format and/or additional information.

**Attachments 6-15: Required Statements (as applicable):** Attach each as a separate PDF file, named according to the title of the statement (e.g., "Impact.pdf," "Innovation.pdf," "Military Relevance Statement.pdf," etc.).

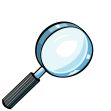

## *For specific instructions regarding content and page limits for the Required Statements, refer to the Program Announcement/Funding Opportunity.*

# **3. Research & Related Senior/Key Person Profile (Expanded) Form**

Include the requested information for each person who will contribute significantly to the proposed research project.

In the **"**PROFILE – Project Director/Principal Investigator" section of this form, enter the PI's User Name provided from the CDMRP eReceipt System into the data field labeled "Credential, e.g., agency login" (Figure 2).

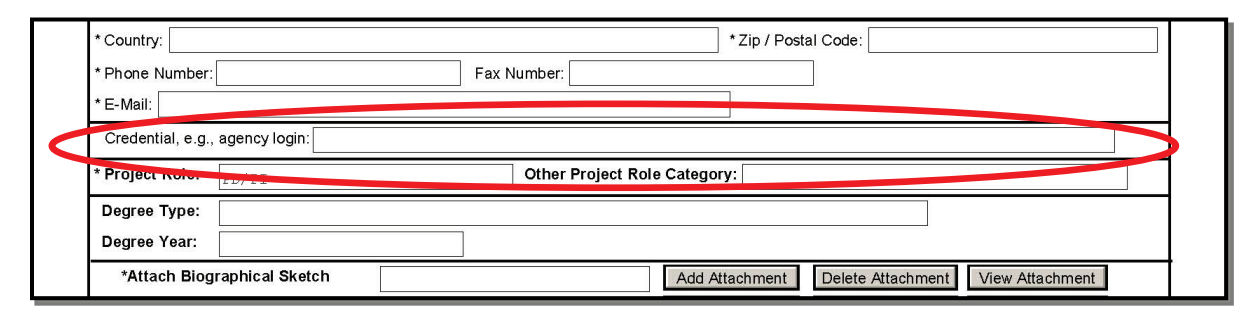

**Figure 2. Credential, e.g., agency login.**

**Biographical Sketch Suggested Format:** The suggested biographical sketch format is available via a Microsoft Word document in the CDMRP eReceipt System on the "Program Announcement and Forms" web page (https://cdmrp.org/Program\_Announcements\_and [Forms/\)](https://cdmrp.org/Program_Announcements_and_Forms/). Use of this document is not mandatory. Each biographical sketch must be in PDF format prior to attachment.

- **a. PI Biographical Sketch:** This file must be titled "Biosketch\_LastName.pdf," where "LastName" is the last name of the PI.
- **b. PI Current/Pending Support:** This file must be titled "Support\_LastName.pdf," where "LastName" is the last name of the PI.

*For all existing and pending research support, include the:* title, time commitments, supporting agency, name and address of the funding agency's procuring Contracting/Grants Officer, performance period, level of funding, brief description of the project's goals, and list of the specific aims. If applicable, identify where the proposed project overlaps with other existing and pending research projects.

If there is no existing or pending support, enter "None." An updated existing and pending support document will be required during award negotiations.

- **c. Key Personnel Biographical Sketches:** Each file must be titled "Biosketch LastName.pdf," where "LastName" is the last name of the appropriate individual.
- **d. Key Personnel Current/Pending Support:** Each file must be titled "Support LastName.pdf," where "LastName" is the last name for the individual. Refer to content requirements under "PI Current/Pending Support" listed above.

# **4. Research & Related Budget**

An estimate of the total proposed research project cost, with a breakdown of all cost categories for each year, must accompany each application. Provide sufficient detail and budget justification so that the Government can determine the proposed costs to be allowable, allocable, and reasonable for the proposed research. *Include a detailed budget and budget justification.* The budget justification for the entire period of performance must be uploaded to the Research  $\&$ Related Budget form after completion of the budget for Period 1. At the time of application submission to Grants.gov, the Authorized Organizational Representative is certifying to the best of his/her knowledge that all costs are current, accurate, and complete. Use the Research & Related Budget form that is available for download on the Grant Application Package page for the Program Announcement/Funding Opportunity in Grants.gov.

# *For limits on funding and period of performance, refer to the Program Announcement/Funding Opportunity.*

**Budget Regulations:** The following must be adhered to regarding budget calculations:

- **Maximum Obligation:** The US Army Medical Research and Materiel Command (USAMRMC) does not modify awards to provide additional funds for such purposes as reimbursement for unrecovered indirect/facilities and administrative costs resulting from the establishment of final negotiated rates or for increases in salaries, fringe benefits, and other costs.
- **Cost Regulations and Principles:** Costs proposed must conform to the regulations and principles:
	- **Commercial Organizations:** Federal Acquisition Regulation (FAR) Part 31 and Defense FAR Supplement Part 231, Contract Cost Principles and Procedures [\(http://farsite.hill.af.mil\)](http://farsite.hill.af.mil/).
	- **Educational Institutions:** 2 Code of Federal Regulations (CFR) Part 220 Cost Principles for Educational Institutions [\(http://www.gpoaccess.gov/cfr/index.html\)](http://www.gpoaccess.gov/cfr/index.html).
	- **Nonprofit Organizations:** 2 CFR Part 230, Cost Principles for Nonprofit Organizations [\(http://www.gpoaccess.gov/cfr/index.html\)](http://www.gpoaccess.gov/cfr/index.html). Office of Management and Budget (OMB) Circular A-133, Audits of States, Local Governments, and Nonprofit Organizations [\(http://www.whitehouse.gov/OMB/circulars\)](http://www.whitehouse.gov/OMB/circulars).
	- **State, Local, and Tribal Governments:** 2 CFR Part 225, Cost Principles for State, Local, and Indian Tribal Governments [\(http://www.gpoaccess.gov/cfr/index.html\)](http://www.gpoaccess.gov/cfr/index.html).
- **Cost of Preparing Applications:** The cost of preparing applications in response to this Program Announcement/Funding Opportunity is not considered an allowable direct charge to any resultant contract, grant, or cooperative agreement. However, the cost of preparing applications is an allowable expense to the indirect/facilities and administrative cost as specified in FAR 31.205-18, and 2 CFR Parts 220, 225, and 230.
- **Currency:** All costs must be entered in US dollars. Recipients performing research outside of the US should include the cost in local currency, the rate used for converting to US dollars, and justification/basis for the conversion rate used.

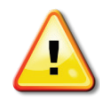

#### *Submit a detailed budget and justification that covers the entire period of performance (not just the first year). The Government reserves the right to request a revised budget and budget justification and/or additional information.*

**Budget Instructions:** Complete the Research & Related Budget form following the instructions below. Begin by entering the organizational Data Universal Number System (DUNS) number, Budget Type, Name of Organization, and anticipated start and end dates.

# **Section A: Senior/Key Person**

• **Prefix; First, Middle and Last Name; and Suffix:** Beginning with the PI, list all senior/key persons from the applicant organization who will be involved in the proposed research project, whether or not salaries are requested. Include all investigators, research associates, etc. If applicable, all investigators outside the applicant organization should be included on the R  $&$  R Subaward Budget Attachment(s) Form. Consultant costs should be listed under section F.3.

- **Project Role:** Identify the role of each senior/key person listed. Describe his/her specific functions in the budget justification.
- **Base Salary:** Enter the current annual organizational base salary (based on a fulltime appointment) for each individual listed for the proposed research project. Establish labor costs using current labor rates or salaries. Identify and explain in the budget justification any proposed adjustments to salary/wages.
- **Calendar, Academic, and Summer Months:** For each senior/key person including unpaid personnel, list the number of months to be devoted to the proposed research project in the appropriate box.
- **Requested Salary:** Enter the amount of salary requested for this budget period.
- **Fringe Benefits:** Enter the fringe benefits requested for each individual in accordance with organizational guidelines. Costs for all sponsors must be treated consistently by the applicant organization. Provide documentation to support the fringe benefits (e.g., the current Department of Health and Human Services [DHHS] Rate Agreement or other policy document) via the CDMRP eReceipt System [\(https://cdmrp.org\)](https://cdmrp.org/).
- **Funds Requested:** Enter the total funds requested for each senior/key person listed for the proposed research project.

#### **Section B: Other Personnel:**

- **Number of Personnel:** For each project role category indicate the number of personnel for the proposed research project, including unpaid personnel.
- **Project Role:** Identify each project role category. Within the budget justification, describe the specific functions of the personnel in each project role.
- **Calendar, Academic, and Summer Months:** For each project role category, list the number of months to be devoted to the proposed research project in the appropriate box.
- **Requested Salary:** Enter the amount of salary requested for this budget period.
- **Fringe Benefits:** Enter the fringe benefits requested for each project role category in accordance with organizational guidelines. Costs for all sponsors must be treated consistently by the applicant organization. Provide documentation to support the fringe benefits (e.g., the current DHHS Rate Agreement or other policy document).
- **Funds Requested:** Enter the total funds requested for each project role category listed for the proposed research project.

**Section C: Equipment Description:** Major equipment is any article of nonexpendable tangible property having a useful life of more than 1 year and an acquisition cost of \$5,000 or more per unit (unless the applicant organization has established a lower limit). Recipients are encouraged to provide all major equipment necessary to conduct the proposed research project. If major equipment is requested, provide a detailed list showing the cost of each item. The budget justification for all major equipment must include:

- Vendor Quote: Provide a copy of the successful vendor's quote. Any equipment purchase should be made in accordance with the recipient's approved purchasing system.
- Historical Cost: Identify vendor, date of purchase, and whether or not cost represented the lowest bid. Include reason(s) for not soliciting current quotes.
- Estimate: Include rationale for estimate and reasons for not soliciting current quotes.
- Special test equipment to be fabricated for specific research purposes and its cost.
- Standard equipment to be acquired and modified to meet specific requirements, including acquisition and modification costs; list separately.
- Existing equipment to be modified to meet specific research requirements, including modification costs. Do not include as special test equipment those items of equipment that, if purchased by the recipient with recipient funds, would be capitalized for Federal income tax purposes.

**Section D: Travel:** Travel costs may include:

- Attending at least one scientific/technical meeting per year. Costs should not exceed the amount specified in the Program Announcement/Funding Opportunity. Include the meeting name, purpose, location and date, if known, in the budget justification.
- Travel associated with the execution of the proposed work (if applicable). Reasonable costs for travel between collaborating organizations should be included and are not subject to the yearly cost limitation on travel to scientific/technical meetings.
- Attending CDMRP-required meetings (if applicable). Costs should not exceed the amount specified in the Program Announcement/Funding Opportunity. Include the meeting name if identified in the Program Announcement/Funding Opportunity (e.g., Era of Hope, IMPaCT, and Military Health Research Forum) and a statement in the budget justification confirming that the PI will attend the CDMRP-required meeting.

**Section E: Participant/Trainee Support Costs:** Enter the funds requested for tuition/fees; health insurance; stipends; travel; subsistence; and other costs.

# **Section F: Other Direct Costs**

- **1. Materials and Supplies:** The budget justification for supporting material and supply (consumable) costs should include a general description of expendable material and supplies for each year. For materials and supplies costing \$5,000 and over per year, provide descriptions, quantities, and unit prices. If animals are to be purchased, state the species, strain (if applicable), number to be used, cost per animal and total costs, proposed vendor, and a copy of the animal per diem cost/rate agreement. If human cell lines are to be purchased, state the source, cost, and description.
- **2. Publication Costs:** Estimate the costs of publishing and reporting research results, including direct charges for clerical preparation, illustrations, reprints, and distribution.
- **3. Consultant Services:** Regardless of whether funds are requested, include in the budget justification the names and organizational affiliations of all consultants, and include the daily consultant fee, travel expenses, nature of the consulting effort, and why consultants are required for the proposed research project.
- **4. ADP/Computer Services:** Include the cost of computer services, including computer-based retrieval of scientific, technical, and education information. Include in the budget justification computer service rates at the proposing organization.
- **5. Subaward/Consortium/Contractual Costs:** Include the total funds requested for (1) all subaward/consortium organization(s) proposed for the research project and (2) any other contractual costs proposed for the research project. This amount should be supported in the subaward/consortium/contractual costs provided in the R & R Subaward Budget Attachment(s) Form.

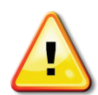

*All direct and indirect costs of any subaward (subgrant or subcontract) must be included in the total direct costs of the primary award.*

- **6. Equipment or Facility Rental/User Fees:** List proposed equipment or facility rental/user fees. Include appropriate information (hours and rates) in the budget justification.
- **7. Alterations and Renovations:** Alteration and renovation (A&R) costs can be requested if the costs are essential to accomplish the objectives of the research project and are a minor portion of the overall budget. A description of the existing facility and detailed description of the requested changes, along with a cost estimate, must be included in the budget justification. Costs for the construction of facilities are not allowable.
- **8. Other Expenses:** Itemize other anticipated direct costs such as communication costs and organizationally provided services. These items should be described in detail and clearly justified. Unusual or expensive items should be fully explained and justified in the budget justification. Organizationally provided services should be supported by the organization's current cost/rate schedule.

Computers and software are considered to be general office supplies and are not normally allowable direct cost charges unless the computer/software is essential and unique to the proposed research project. If a computer/software purchase is requested, include the following in the budget justification:

- Detailed description regarding why the computer/software purchase is required to complete the proposed research project.
- Statement verifying that the requested computer/software is not currently available for use by the PI.
- Verification that the requested computer/software will be purchased in accordance with applicable cost principles.

Include itemized research-related subject costs for the proposed research project. These costs are strictly limited to expenses specifically associated with the proposed research project.

**Section G: Direct Costs:** Include the total direct costs (A-F).

**Section H: Indirect Costs:** The indirect costs category may include Facilities and Administrative (F&A) costs, overhead, General and Administrative (G&A), and other. The most recent Federal agency approved rate(s) should be applied. If the rate(s) has been approved by other than a Federal agency, indicate the source of the approval.

Provide details of the direct cost base (modified total direct costs, salary and wage, or other). Identify any costs that have been excluded from the base (in accordance with the approved rate agreement). Also indicate if the rate(s) is an on- or off-site rate(s). If more than one rate is applicable, provide a breakdown of the calculation.

Provide documentation to support the indirect cost rate (e.g., the current Department of Health and Human Services [DHHS] Rate Agreement or other policy document) via the CDMRP eReceipt System [\(https://cdmrp.org\)](https://cdmrp.org/).

If a negotiated approved rate(s) does not exist, provide sufficient detail for a proposed rate (adhering to the applicable cost principles) in the budget justification. Organizations can also visit the Department of Health and Human Services [\(http://rates.psc.gov/fms](http://rates.psc.gov/fms/dca/negotiations.html) [/dca/negotiations.html\)](http://rates.psc.gov/fms/dca/negotiations.html), the Office of Naval Research [\(http://www.onr.navy.mil/](http://www.onr.navy.mil/Contracts-Grants/manage-grant/indirect-cost-proposal.aspx) [Contracts-Grants/manage-grant/indirect-cost-proposal.aspx\)](http://www.onr.navy.mil/Contracts-Grants/manage-grant/indirect-cost-proposal.aspx), and the Defense Contract Audit Agency [\(http://www.dcaa.mil/\)](http://www.dcaa.mil/) for additional information on indirect rates.

**Section I: Total Direct and Indirect Costs:** Include total costs for the proposed research project.

**Section J:** Fee: A profit or fixed fee is not allowable on awards or on subawards.

**Section K: Budget Justification:** Provide a clear budget justification for each item in the budget over the entire period of performance and attach as a single PDF file to section K of the Research & Related Budget form.

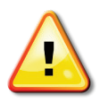

# *Organizations must provide sufficient detail and justification so the Government can determine that the proposed costs are allowable, allocable, and reasonable for the proposed research effort.*

**Federal Agency Financial Plan (if applicable):** Applications from Federal agencies must provide a plan at the end of the budget justification delineating how all funds will be obligated by 30 September 2012, and how funds will be available to cover research costs over the entire award period.

The plan must include the funding mechanism(s) that will be used to carry over funds between fiscal years, such as through agreements with foundations, non-Federal organizations, and universities. It should be noted, however, that it is contrary to policy to allow for any Recipient to provide funds to a U.S. Government entity except under very limited circumstances provided for in USAMRMC policy, such as:

- 1) The Recipient can show that such funds will not originate from the USAMRMC award, or
- 2) There is separate statutory authority, aside from Cooperative Research and Development Agreement (CRADA) authority, that would allow for it, or
- 3) The Recipient can show that exceptional or extraordinary circumstances exist that merit a waiver of this policy.

Such waiver must receive approval from the USAMRMC Resource Management Office and the Staff Judge Advocate before approval by the US Army Medical Research Acquisition Activity Contracting/Grants Officer. Examples of exceptional circumstances that could merit approval would be (a) if the research protocol involved numerous radiological studies, such as computer tomography scans, which needed to be performed and analyzed at a U.S. Government medical treatment facility (MTF) after the normal expiration of the Appropriation from which the award was made, and which studies would otherwise not be performed as part of the standard of medical care, and/or (b) if the research calls for the purchase and use of chemical or biological materials that cannot legally be purchased and/or used by the Recipient but can legally be purchased by the Government lab or MTF, then a CRADA can be employed for the Recipient to provide those funds to the lab or MTF to make such purchases.

Recipients under a cooperative agreement are allowed to provide non-fund resources to a Government lab or MTF, such as supplies, equipment, or personnel. This should be specifically provided for under the award.

# **5. Project/Performance Site Location(s) Form**

Indicate the primary site where the work will be performed. If a portion of the work will be performed at any other site(s), include the name and address for each collaborating location in the data fields provided. Add additional sites as necessary using the "Next Site" button.

# **6. R & R Subaward Budget Attachment(s) Form (if applicable)**

Complete a separate detailed Research & Related Budget form including a budget justification for each subaward (subgrant or subcontract) in accordance with the instructions listed above. Title each individual subaward Research & Related Budget form with the name of the subawardee organization and attach to the R & R Subaward Budget Attachment(s) Form.

# *All direct and indirect costs of any subaward must be included in the total direct costs of the primary award.*

A description of services or materials that are to be provided under the subaward is required. Organizations must provide sufficient detail and justification so that the Government can determine the proposed costs are allowable, allocable, and reasonable for the proposed research effort. The following information must be provided on subawards:

• Identification of the type of subaward to be used (e.g., cost reimbursement, fixed price).

- Identification of the proposed subcontractor or subrecipient, if known, and an explanation of why and how the subcontractor or subrecipient was selected or will be selected.
- Whether the subaward will be competitive; if noncompetitive, rationale to justify the absence of competition.
- The applicant's cost or price analysis for the subaward that supports the allowability, allocability, and reasonableness of the proposed cost or price.

#### **ELIGIBILITY INFORMATION**

<span id="page-17-0"></span>To protect the public interest, the Federal Government ensures the integrity of Federal programs by only conducting business with responsible recipients. The US Army Medical Research and Materiel Command (USAMRMC) uses the Federal Awardee Performance and Integrity Information System (FAPIIS) to identify recipients ineligible to receive Federal awards. More information about the FAPIIS is available at [http://www.cpars.csd.disa.mil/FAPIISmain.htm.](http://www.cpars.csd.disa.mil/FAPIISmain.htm) (Reference Department of Defense Grant and Agreement Regulations [DODGAR] Part 1125.)

**A. Eligible Investigators:** Includes all individuals, regardless of ethnicity, nationality, or citizenship status, who are employed by, or affiliated with, an eligible organization. Investigators must meet the specific Program Announcement/Funding Opportunity requirements.

**B. Eligible Organizations:** The USAMRMC makes awards to national and international organizations. Eligible organizations include for-profit, nonprofit, public, and private organizations, such as universities and colleges (including historically black colleges and universities, and minority institutions), hospitals, laboratories, and companies.

**C. United States Government Agencies:** Local, state, and Federal Government agencies are eligible to the extent that applications do not overlap with their fully funded intramural programs. Federal agencies are required to explain how their applications do not overlap with their intramural programs.

#### **FORMATTING GUIDELINES**

<span id="page-18-0"></span>All pre-application and application documents should be clear and legible, and must conform to the formatting guidelines described below. The font size, spacing, page size, and margins may differ between the word processing, PDF, and printed versions. These guidelines apply to the document properties of the electronic version of the PDF file(s) as viewed on a computer screen.

- **Document Format:** All attachments must be in PDF.
- **Font Size:** 12 point or larger.
- **Font Type:** Times New Roman.
- **Spacing:** No more than six lines of type within a vertical inch (2.54 cm).
- **Page Size:** No larger than 8.5 inches x 11.0 inches (21.59 cm x 27.94 cm).
- **Margins:** At least 0.5 inch (1.27 cm) in all directions.
- **Print Area:** 7.5 inches x 10.0 inches (19.05 cm x 25.40 cm).
- **Color, High-Resolution, and Multimedia Objects:** Project narratives and preapplication files may include color, high-resolution, or multimedia objects (e.g., MPEG, WAV, or AVI files) embedded in the PDF files; however, these objects should not exceed 15 seconds in length and a size of 10 MB. Photographs and illustrations must be submitted in JPEG format; bit map or TIFF formats are not allowed.
- **Scanning Resolution:** 100 to 150 dots per inch.
- **Internet URLs:** URLs directing reviewers to websites containing additional information about the proposed research are not allowed in the application or its components. Inclusion of such URLs may be perceived as an attempt to gain an unfair competitive advantage. Links to publications referenced in the application are encouraged.
- **Language:** English.
- **Headers and Footers:** Should not be used. Pre-existing headers and footers on required forms are allowed.
- **Page Numbering:** Should not be used.
- **Recommended Attachment Size:** Each attachment should not exceed 20 MB.

# **GRANTS.GOV REQUIREMENTS**

<span id="page-19-0"></span>The United States Army Medical Research and Materiel Command requires that applications responding to a Program Announcement/Funding Opportunity be submitted through the Federal Government's single entry portal Grants.gov. In addition to application submission through Grants.gov, all Congressionally Directed Medical Research Programs (CDMRP) Program Announcements/Funding Opportunities also require pre-application submission to the CDMRP eReceipt System at [https://cdmrp.org.](https://cdmrp.org/)

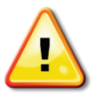

#### *Organizations must register in Grants.gov in order to submit applications through the Grants.gov portal. The registration process may take several weeks, so organizations should register as soon as possible.*

If business is conducted with the Federal Government on a continuing basis, it is likely that some of the actions have already been completed, e.g., obtaining a Data Universal Number System (DUNS) number or registration in the Central Contractor Registry (CCR). Detailed information, automated tools, and checklists are available at [http://www.grants.gov/applicants/get\\_](http://www.grants.gov/applicants/get_registered.jsp) [registered.jsp.](http://www.grants.gov/applicants/get_registered.jsp)

The following actions are required as part of the registration process:

**A. Applicant Organization Must Have a DUNS Number:** A DUNS number is a unique ninecharacter identification number provided by the commercial company Dun & Bradstreet. If an organization does not have a DUNS number, an authorized business official of the organization can request one by calling 866-705-5711 or by registering online [\(http://fedgov.dnb.com/webform/displayHomePage.do\)](http://fedgov.dnb.com/webform/displayHomePage.do). Organizations located outside of the United States can request and register for a DUNS number online via [web registration.](http://www.dnb.com/ccr/register.html)

**B. Applicant Organization Must Be Registered With the CCR:** An [organization](http://grants.gov/CCRRegister##) must be registered with the CCR [\(http://www.ccr.gov\)](http://www.ccr.gov/) before submitting a grant application through Grants.gov or receiving an award from the Federal Government. The CCR validates organization information and electronically shares the secure and encrypted data with Federal agencies' finance offices to facilitate paperless payments through electronic funds transfer. An organization must identify an E-Business point of contact (E-Biz POC) during the CCR registration process

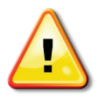

#### *As CCR registrations have an expiration date, authorized business officials should verify the status of their organization's CCR registration well in advance of the application submission deadline.*

Non-US organizations must obtain a Commercial and Government Entity (CAGE) code prior to registering with the CCR. A CAGE code can be obtained by calling 1-269-961-7766 or online at [http://www.dlis.dla.mil/Forms/Form\\_AC135.asp.](http://www.dlis.dla.mil/Forms/Form_AC135.asp)

#### **C. Authorized Organization Representative Must Be Registered With Grants.gov:**

Individual PIs do not register with Grants.gov; the Authorized Organizational Representative (AOR) is required to register. An organization's [E-Biz](http://grants.gov/ApproveEbiz##) POC must authorize an AOR. An individual may serve as both the E-Biz POC and the AOR. Before submitting an application, an organization representative must register to submit on behalf of the organization at Grants.gov [\(http://apply07.grants.gov/apply/OrcRegister\)](http://apply07.grants.gov/apply/OrcRegister).

An AOR must first register with the Grants.gov credential provider at <http://apply07.grants.gov/apply/OrcRegister> to obtain a username and password. Once an AOR has completed the Grants.gov process, Grants.gov will notify the E-Biz POC for assignment of user privileges. When an E-Biz POC approves an AOR, Grants.gov will send the AOR a confirmation email.

At the time of application submission to Grants.gov, the AOR is certifying to the best of his/her knowledge that all information provided in the application is current, accurate, and complete.

# **ADMINISTRATIVE INFORMATION**

#### <span id="page-21-0"></span>**A. Disclosure of Proprietary Information Included in an Application**

Proprietary information submitted in an application may be disclosed outside the Government for the sole purpose of technical evaluation. The United States Army Medical Research and Materiel Command (USAMRMC) will obtain a written agreement from the evaluator that proprietary information in the application will only be used for evaluation purposes and will not be further disclosed or used. All applications may be subject to public release under the Freedom of Information Act.

#### **B. Award Negotiation**

Extramural research programs are implemented predominantly through the award of assistance agreements that are made to an organization, not to the individual Principal Investigator(s) (PI[s]). A representative from the US Army Medical Research Acquisition Activity (USAMRAA) will contact the business official authorized to negotiate at the PI's organization. The award start date will be determined during the negotiation process.

Only an appointed USAMRAA Contracting/Grants Officer may obligate the Government to the expenditure of funds. No commitment on the part of the Government should be inferred from discussions with any other individual. Any preaward costs associated with a research effort are made at an organization's own risk. The incurring of preaward costs by an organization does not impose any obligation on the Government in the absence of appropriations, if an award is not made, or if an award is made for a lesser amount than an organization expected.

# **C. Administrative and National Policy**

The award provisions of Appendix B to Part 22 of the DODGAR 3210.6-R apply to all assistance agreements [\(http://www.dtic.mil/whs/directives/corres/pdf/321006r22apbp.pdf\)](http://www.dtic.mil/whs/directives/corres/pdf/321006r22apbp.pdf). Refer to this General Applications Instructions, Appendix 5, for further regulatory requirements.

Award recipients will also be required to complete "Certifications and Assurances for Assistance Agreements" [\(http://www.usamraa.army.mil/pages/regulatory/APR\\_2003\\_Certs\\_](http://www.usamraa.army.mil/pages/regulatory/APR_2003_Certs_Assurances.pdf) [Assurances.pdf\)](http://www.usamraa.army.mil/pages/regulatory/APR_2003_Certs_Assurances.pdf) prior to award.

# **D. Reporting Requirements for Awards**

The Government requires periodic reports to be submitted to continue the research and funding through the entire period of performance. Specific reports required by the Government will be described in each award and may include: quarterly, mid-term, annual, and final research progress reports; fiscal reports; non-exempt human studies reports; and animal use reports. USAMRMC research progress reporting requirements and instructions can be found at [https://mrmc-www.army.mil/index.cfm?pageid=mrmc\\_resources.rrpindex.](https://mrmc-www.army.mil/index.cfm?pageid=mrmc_resources.rrpindex) Forms for fiscal and animal use reports can be found at http://www.usamraa.army.mil/index.cfm?ID=12 $\&$ [Type=3#Forms.](http://www.usamraa.army.mil/index.cfm?ID=12&Type=3#Forms) The Government reserves the right to request additional reports.

# *Failure to submit required reports by the established due date may result in a delay or termination of award funding.*

# **E. Organization or Principal Investigator Changes After Awards**

Unless restricted by the specific Program Announcement/Funding Opportunity, a change in organizational affiliation will require the new organization to resubmit the entire application packet on behalf of the PI. The PI's original organization must agree to relinquish the award. Resubmission will include regulatory documentation to be approved for the new organization. Unless otherwise restricted, changes in PI will be made at the discretion of the Grants Officer, provided that the intent of the award mechanism is met.

# **F. Equipment**

Unless otherwise specified in the award, the title of equipment or other tangible property purchased with Government funds may be vested in institutions of higher education or with nonprofit organizations, whose primary purpose is the conduct of scientific research. Normally, the title will vest in the recipient if vesting will facilitate scientific research performed by the organization for the Government. However, if the award is subsequently transferred to a new organization, the Department of Defense (DOD) reserves the right to require the transfer of equipment purchased with the award funds to the Federal government or to an eligible third party.

# **G. Inquiry Review**

PIs may submit an inquiry within 30 business days after the date on which the funding notification email for that application is sent. The inquiry must specifically address a factual or procedural error that is thought to have occurred during review of the application. Inquiries should be submitted to the USAMRAA in response to funding decisions through the Congressionally Directed Medical Research Programs (CDMRP) Help Desk at [help@cdmrp.org.](mailto:help@cdmrp.org) Members of the CDMRP staff, the USAMRMC Judge Advocate General staff, and USAMRAA Contracting/Grants Officers constitute an Inquiry Review Panel. Each inquiry is reviewed to determine whether factual or procedural errors occurred in either peer or programmatic review and, if so, what action should be taken.

# **H. J-1 Visa Waiver**

Each organization is responsible for ensuring that the research staff is able to complete the work without intercession by the DOD for a J-1 Visa Waiver on behalf of a foreign national in the United States under a J-1 Visa.

# **I. Title to Inventions and Patents**

In accordance with the Bayh-Dole Act (Title 35, United States Code, Sections 200 et seq.), title to inventions and patents resulting from Federally funded research may be held by the recipient or its collaborator, but the US Government shall, at a minimum, retain nonexclusive rights for the use of such inventions. Instructions in the assistance agreement concerning license agreements and patents must be followed.

## **J. Sharing of Data and Research Resources**

The CDMRP intends that data and research resources generated by CDMRP-funded research activities be made available to the research community (which includes both scientific and consumer advocacy communities) and to the public at large.

Policies with respect to the sharing of data and research resources vary across organizations and countries. Investigators should familiarize themselves with their organization's policies governing the sharing of data and research resources, as well as the policies of the host countries and/or organizations in which they plan to conduct research.

For the purposes of the CDMRP, the sharing of data and research resources applies to:

- Unique and/or [final research data](http://grants.nih.gov/grants/policy/data_sharing/data_sharing_guidance.htm#fin#fin) and unique research resources.
	- Unique data is defined as data that cannot be readily replicated. Examples of this are large surveys that are too expensive to replicate; studies of unique populations, such as centenarians; studies conducted at unique times, such as a natural disaster; studies of rare phenomena, such as rare diseases.
	- Final research data is defined as recorded factual material commonly accepted in the scientific community as necessary to document and support research findings. This does not mean summary statistics or tables; rather, it means the data on which summary statistics and tables are based. Final research data do not include laboratory notes or notebooks, partial datasets, preliminary analyses, drafts of scientific papers, plans for future research, peer review reports, communications with colleagues, or physical objects, such as gels or laboratory specimens.
	- Research resources include, but are not limited to, the full range of tools that scientists and technicians use in the laboratory, such as cell lines, monoclonal antibodies, reagents, animal models, growth factors, combinatorial chemistry, DNA libraries, clones and cloning tools (such as PCR), methods, laboratory equipment, and machines.
- Basic research, clinical studies, surveys, and other types of research supported by the CDMRP. This applies to research that involves human subjects, and laboratory research that does not involve human subjects. It is especially important to **s**hare unique data and research resources that cannot be readily replicated.
- All data and research resources generated during the proposed research project period through grants, cooperative agreements, or contracts.

# *Data and research resources generated from CDMRP-funded research should be made as widely available as possible while safeguarding the privacy of participants, and protecting confidential and proprietary data, and third-party intellectual property.*

## **REGULATORY REQUIREMENTS**

<span id="page-24-0"></span>Principal Investigators (PIs) and partnering organizations may not use, employ, or subcontract for the use of any human participants, including the use of human anatomical substances and/or human data, or laboratory animals until applicable regulatory documents are requested, reviewed, and approved by US Army Medical Research and Materiel Command (USAMRMC) to ensure that Department of Defense (DOD) regulations are met.

Studies involving animals and studies that meet the definition of non-exempt human subjects research (to include direct intervention/interaction, obtaining individually identifiable information, and obtaining individually identifiable anatomical substances), must be approved through a regulatory review process by the PI's local Institutional Animal Care and Use Committee (IACUC) or Institutional Review Board (IRB) and by the USAMRMC Office of Research Protections (ORP). The ORP Animal Care and Use Review Office (ACURO) is responsible for all animal research. The ORP Human Research Protection Office (HRPO) is responsible for all research involving human subjects. *Exempt human subjects research requires a determination from the PI's institution as well as the ORP at USAMRMC.* A timeframe for submission of the appropriate protocols and required approvals will be established during negotiations.

Concurrent with the US Army Medical Research Acquisition Activity negotiation, the Office of Surety, Safety and Environment will review the Certificate of Environmental Compliance and the Principal Investigator Safety Program Assurance form to be submitted upon request.

#### **A. Certificate of Environmental Compliance**

The [Certificate of Environmental Compliance](https://cdmrp.org/Program_Announcements_and_Forms/) will be requested prior to award negotiations. If multiple research sites/organizations are included in the application, then a Certificate of Environmental Compliance for each site will also be requested.

#### **B. Safety Program Documents**

The [Principal Investigator Safety Program Assurance form](https://cdmrp.org/Program_Announcements_and_Forms/) will be requested prior to award negotiations. If multiple research sites/organizations are included in the application, then a Safety Program Assurance form for each site will also be requested.

A Facility Safety Plan will be requested from each research site/organization funded by the award. Specific requirements for the Facility Safety Plan can be found at [https://mrmc.amedd.army.mil/assets/docs/sse/SafetyAppendix093008.pdf.](https://mrmc.amedd.army.mil/assets/docs/sse/SafetyAppendix093008.pdf) A Facility Safety Plan from a research site/organization may have been received previously and approved by the USAMRMC. A list of organizations that have approved Facility Safety Plans can be found on the USAMRMC website at https://mrmc.amedd.army.mil/assets/docs/SSE/Facility\_Safety\_Plan [Approved\\_Institutions.pdf.](https://mrmc.amedd.army.mil/assets/docs/SSE/Facility_Safety_Plan_Approved_Institutions.pdf)

# **C. Research Involving Animal Use**

Specific documents relating to the use of animals in the proposed research will be requested if the application is selected for funding (these documents should not be submitted with the application). The ACURO, a component of the USAMRMC ORP, must review and approve all animal use prior to the start of working with animals. PIs must submit the institutional animal use protocol, IACUC approval of that protocol, and a version the animal use appendix entitled "Research Involving Animals." For guidance on which version of the appendix to use as well as links to both, visit the ACURO website at: [https://mrmc.amedd.army.mil/index.cfm?pageid=](https://mrmc.amedd.army.mil/index.cfm?pageid=Research_Protections.acuro_Animalappendix) Research Protections.acuro Animalappendix. Allow 2 to 4 months for regulatory review and approval processes for animal studies.

For additional information, send an email with questions to ACURO [\(ACURO@amedd.army.mil\)](mailto:ACURO@amedd.army.mil).

#### **D. Research Involving Human Subjects, Human Subjects Data, or Human Anatomical Substances**

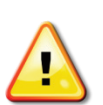

#### *All USAMRMC-funded research involving human subjects and human anatomical substances must receive a USAMRMC Headquarters-level Administrative Review and be approved by the USAMRMC ORP in addition to local IRBs.*

Human subject research definitions, categories, and resource information may be found in the Human Subject Resource Document on the CDMRP eReceipt System website [\(https://cdmrp.org/Program\\_Announcements\\_and\\_Forms/\)](https://cdmrp.org/Program_Announcements_and_Forms/). This information is a guide only; it is not intended to be a source for human subject use regulations. All human subject use regulations are directed by the local IRB of record, the USAMRMC ORP, and the U.S. Food and Drug Administration (FDA). For in-depth information refer to the ORP website [\(https://mrmc.detrick.army.mil/index.cfm?pageid=research\\_protections.overview\)](https://mrmc.detrick.army.mil/index.cfm?pageid=research_protections.overview), the FDA website [\(http://www.fda.gov\)](http://www.fda.gov/), or consult the local IRB of record.

For each investigation involving human subjects, the Director of ORP will designate as the responsible office either the ORP Clinical Investigations Regulatory Office: [\(https://mrmc.amedd.army.mil/index.cfm?pageid=Research\\_Protections.ciro\)](https://mrmc.amedd.army.mil/index.cfm?pageid=Research_Protections.ciro),

or ORP HRPO: [\(https://mrmc.amedd.army.mil/index.cfm?pageid=Research\\_Protections.hrpo\)](https://mrmc.amedd.army.mil/index.cfm?pageid=Research_Protections.hrpo).

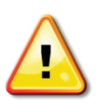

# *ORP-specific language must be inserted into the consent form, and ORP reporting requirements must be included.*

The ORP is mandated to ensure that all research complies with specific laws and directives governing research involving human subjects that is conducted or supported by the DOD. These laws and directives are rigorous and detailed, and may require information in addition to that supplied to the local IRB.

During the regulatory review process for research involving human subjects, the ORP requirements must be addressed, and any changes to the already approved protocol must be approved as an amendment by the local IRB. It is strongly recommended that investigators carefully read the "Guidelines for Investigators" found at [https://mrmc.amedd.army.mil/](https://mrmc.amedd.army.mil/index.cfm?pageid=research_protections.hrpo) [index.cfm?pageid=research\\_protections.hrpo.](https://mrmc.amedd.army.mil/index.cfm?pageid=research_protections.hrpo) The time to approval depends greatly on adherence to these guidelines in a clear and comprehensive manner. If the protocol has not been submitted to the local IRB at the time of award negotiation, these guidelines should be considered before submission.

Documents related to the use of human subjects or human anatomical substances will be requested if the application is recommended for funding. *Allow at least 4 months for regulatory review and approval processes for studies involving human subjects.*

Specific requirements for research involving human subjects or human anatomical substances can be found at [https://mrmc.amedd.army.mil/index.cfm?pageid=research\\_protections.hrpo.](https://mrmc.amedd.army.mil/index.cfm?pageid=research_protections.hrpo)

- **1. Assurance of Compliance:** Each institution engaged in non-exempt human subjects research must have a current Department of Health and Human Services Office for Human Research Protection Federalwide Assurance or a DOD Assurance. All awardees (institution listed on the application, contract, and/or assistance agreement) receiving funds that will support non-exempt human subjects research are considered to be "engaged" in the research and responsible for oversight, even if the research is subcontracted to other institutions.
- **2. Training:** Personnel involved in human subjects research must have appropriate instruction in the protection of human subjects. Documentation confirming completion of appropriate instruction will be required during the regulatory review process.
- **3. Informed Consent Form:** The following must appear in the consent form:
	- A statement that the DOD or a DOD organization is funding the study.
	- A statement that representatives of the USAMRMC (or the DOD) are authorized to review research records.
	- In the event that a separate Health Insurance Portability and Accountability Act (HIPAA) authorization is required, representatives of the USAMRMC must be listed as one of the parties to whom private health information may be disclosed.
- **4. Intent to Benefit:** Investigators must consider the requirements of Title 10 United States Code Section 980 (10 USC 980) which are applicable to DOD-sponsored research. 10 USC 980 requires that "Funds appropriated to the Department of Defense may not be used for research involving a human being as an experimental subject unless (1) the informed consent of the subject is obtained in advance; or (2) in the case of research intended to be beneficial to the subject, the informed consent may be obtained from a legal representative of the subject."

Furthermore, and consistent with the Common Federal Rule for the Protection of Human Subjects, if an individual cannot give his or her own consent to participate in a research study, consent of the individual's legally authorized representative must be obtained before the individual's participation in the research. Moreover, an individual not legally

competent to consent (e.g., incapacitated individuals, cognitively impaired, minors) may not be enrolled in a DOD-supported experiment unless the research is intended to benefit each subject enrolled in the study. For example, a subject may benefit directly from medical treatment or surveillance beyond the standard of care. PIs should be aware that this law makes Phase I and placebo-controlled clinical trials problematic because of the "intent to benefit" requirement whenever participation is sought of subjects from whom consent must be obtained by the legally authorized representative.

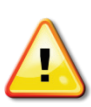

*10 USC 980 is only applicable to certain intervention studies. It does not apply to retrospective studies, observational studies, blood draws, and tissue collections. Contact HRPO at 301-619-7550 for further clarification regarding applicability of 10 USC 980 to the proposed research project.*

**5. Medical Monitor Requirement:** An independent medical monitor must be identified in the protocol for all greater than minimal risk protocols. A curriculum vitae or biographical sketch and human subjects protection training must be provided. The medical monitor must have no apparent conflict of interest. The medical monitor must not be under the supervision of the PI, other investigators, or research staff associated with the proposed research project. It is acceptable to provide appropriate compensation to the medical monitor for his or her services.

The role of the medical monitor must be described in the protocol and be consistent with DOD guidance. Medical monitors should be physicians, dentists, psychologists, nurses, or other healthcare providers capable of overseeing the progress of research protocols, especially issues of individual volunteer management and safety. Medical monitors must be independent of the investigative team and possess sufficient educational and professional experience to serve as the volunteer advocate. Depending on the nature of the study, the medical monitor may be assigned to assess one or more of the following phases of research project: volunteer recruitment, volunteer enrollment, data collection, or data storage and analysis. The medical monitor provides an independent evaluation of serious adverse events and unanticipated problems involving risk to subjects or others to the IRB and the ORP. The medical monitor may be assigned to discuss research progress with the PI, interview volunteers, consult on individual cases, or evaluate adverse event reports. Medical monitors must promptly report discrepancies or problems to the IRB and the ORP. They shall have the authority to stop a research study in progress, remove individual volunteers from a study, and take whatever steps are necessary to protect the safety and well-being of research volunteers until the IRB can assess the medical monitors report. Research with no physical or psychological risks may be determined to be greater than minimal risk for other reasons (e.g., sensitivity of identifiable data). In these cases, it may be acceptable to employ a "research monitor" to fulfill this role (e.g., someone with an Information Technology background may be appropriate to monitor security of data stored in electronic systems).

- **6. Military Personnel Volunteers:** The following is important information for research projects proposing to include military personnel volunteers.
	- **Recruitment of Military Personnel:** Civilian investigators attempting to access military volunteer pools are advised to seek collaboration with a military investigator who will be familiar with service-specific requirements.

A letter of support will be requested from the Commander of military facilities or units in which recruitment will occur or the study will be conducted. Some sites may also require that each volunteer seek written permission from their supervisor prior to participation in research studies. Special consideration must be given to the recruitment process for military personnel. The Chain of Command should not be involved in the recruitment of military personnel and should not encourage or order service members to participate in a research study. For greater than minimal risk research, an ombudsman must be employed when conducting group briefings with Active Duty personnel to ensure that volunteers understand that participation is voluntary; this ombudsman may be recommended in other situations as well, especially when young enlisted service members are recruited who are trained to follow orders. Service members are trained to act as a unit, so peer pressure should also be considered and minimized.

- **Payment to Military Personnel:** Under 24 USC 30, payment to Active Duty military personnel for participation in research is limited to blood donation and may not exceed \$50 per blood draw. Active Duty research volunteers may not receive any other payment for participation in a research study unless they are off duty or on leave during the time they are participating in the protocol.
- **Confidentiality for Military Personnel:** Confidentiality risk assessment for military personnel requires serious consideration of the potential to affect the military career. Medical and psychological diagnoses can lead to limitation of duties and/or discharge from active duty. Information regarding alcohol or drug abuse, drunk driving, sexual or spousal abuse, and sexual orientation can lead to actions under the Uniform Code of Military Justice, including incarceration and dishonorable discharge.
- **7. Site Visits:** The USAMRMC ORP HRPO conducts random site visits as part of its responsibility for compliance oversight.

Accurate and complete study records must be maintained and made available to representatives of the USAMRMC as a part of their responsibility to protect human subjects in research. Research records must be stored in a confidential manner so as to protect the confidentiality of subject information.

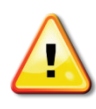

*Additional information pertaining to the human subjects regulatory review process, guidelines for developing protocols, and suggested language for specific issues can be found at: [https://mrmc.amedd.army.mil/index.cfm?](https://mrmc.amedd.army.mil/index.cfm?pageid=research_protections.hrpo) [pageid=research\\_protections.hrpo.](https://mrmc.amedd.army.mil/index.cfm?pageid=research_protections.hrpo)*

**8. Protocol Submission Format:** The ORP accepts protocol submissions in the format required by the local IRB. To avoid delays in the approval process, PIs should take the ORP guidelines into account when developing protocols for submission to the local IRB.

# **E. Clinical Trial Registry**

PIs are required to register clinical trials individually on www.clinicaltrials.gov using a Secondary Protocol ID number designation of "CDMRP-CDMRP Log Number" (e.g., CDMRP-PC11####). If several protocols exist under the same application, the Secondary Protocol ID number must be designated "CDMRP-CDMRP Log Number-A, B, C, etc" (e.g., CDMRP-PC11####-A). Clinical trials must be registered prior to enrollment of the first patient. All trials that meet the definition on the National Institutes of Health database (see [http://prsinfo.clinicaltrials.gov/,](http://prsinfo.clinicaltrials.gov/) click on "Data Element Definitions") are required to register. Failure to do so may result in a civil monetary penalty and/or the withholding or recovery of grant funds as per U.S. Public Law 110-85.

# **APPENDIX 6 ACRONYM LIST**

<span id="page-30-0"></span>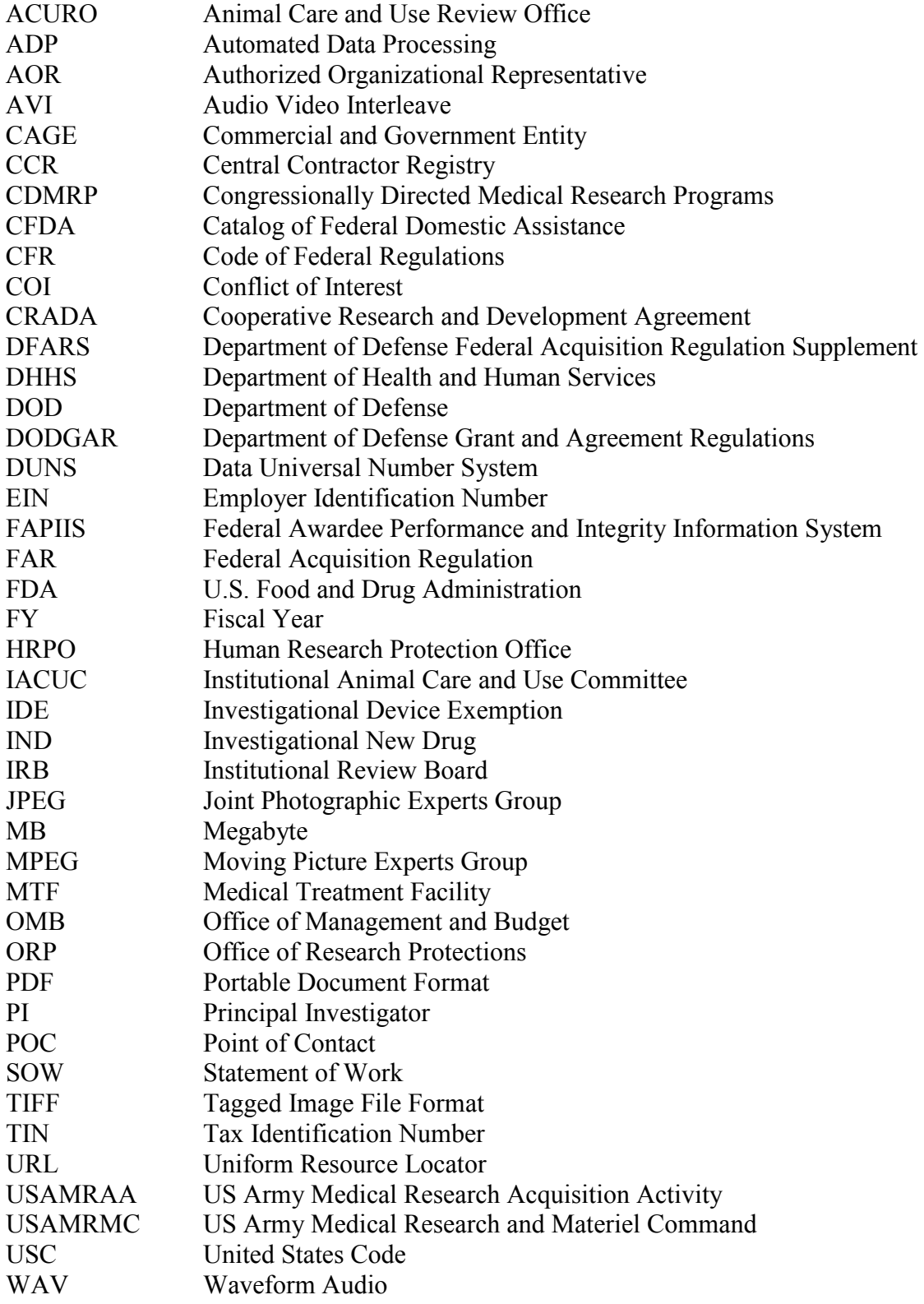